## The book was found

# Android Tablet Basics 2016 2nd Edition

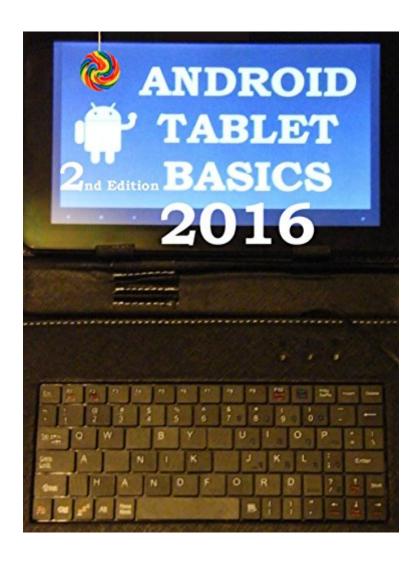

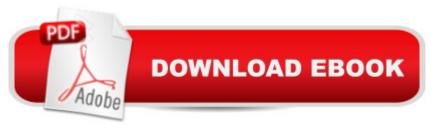

## **Synopsis**

This is the latest (12th) update Feb 2016, which now includes help on using and updating to Lollipop, a Chapter on "Definitions of Gestures" and hot to create short-cuts to douments and websites on your home screens. We have also increaded most of the image sizes so it's clearer on HD devices. Once you buy the book the updates are free. This book assumes you know nothing about Tablets. If you have one and know everything, it's not for you. It contains the basics and explains: How to start using your Tablet. What the Icons mean. How to get Apps. How and where to change settings. How to browse pages on your Memory on the USB or MicroSD cards How to access the extended Virtual Keyboard functions. How to capture screen images. How to use File Manager How to add/edit Screens and Folders External Keyboard Ctrl key Commands Creating Apps (easier than you might think) Factory Reset (when the button won't work) And much more. Recently we've added the more differences for Phones, Galaxy Tab and Hudl2, More Definitions and explanations of sockets Each update is sent out free this is the (Feb 2016) 12th edition since it original release. Including the wake-up for Hudl2s which seem to have died. The changes Lollipop has brought and how to fix many of the problems. One word of warning if you have a Kindle Fire this is not the book for you, it uses Fire OS which is or was based on Android but they are not the same.

#### **Book Information**

File Size: 7134 KB

Print Length: 264 pages

Publisher: Omni-Auto's; 2.2 edition (May 25, 2014)

Publication Date: May 25, 2014

Sold by:Â Digital Services LLC

Language: English

ASIN: B00BTN2EBA

Text-to-Speech: Enabled

X-Ray: Not Enabled

Word Wise: Not Enabled

Lending: Not Enabled

Enhanced Typesetting: Enabled

Best Sellers Rank: #277,127 Paid in Kindle Store (See Top 100 Paid in Kindle Store) #38 in Books > Computers & Technology > Mobile Phones, Tablets & E-Readers > Android #221 in Kindle Store > Kindle eBooks > Education & Teaching > Teacher Resources > Computers &

Technology #940 in Books > Computers & Technology > Operating Systems

### **Customer Reviews**

It starts at the beginning and goes from there. I like that. I think I may be able to do more than just turn it on and look a bit silly after that is done. The 'what next' stare gets a bit less now that i have this little book.

I am not a Pulitzer Prize winner myself, but this book was so badly written and formatted that it was impossible to even attempt to read. it.Sorry,Mr.Hanford, I am sure you know about Android but no offence redo the whole thing with the help of a ghost writer! It is a shame as I did want to learn more about the Android system.

It covers the BASICS which is what I needed for my new tablet. Self published, it could use a few more words and explanations. One of the nice features is the author has illustrated the screens. This helps a great deal.

When I first got my android tablet I purchased two e-books on Android. This is the one I never use. Writing style is terse and choppy. The author should have gotten a professional editor. Content is out of date. Screen shots are amateur & blurry. Too bad the author didn't use a recent tablet to take the pictures. Save your money. Instead, I would recommend "Samsung Galaxy Tabs for Dummies" by Dan Gookin is a much more engaging book that covers more features more completely and is a handy reference, even if you're not a "dummy."

This was a good guide. It went pretty much step by step and walked you through getting started with your tablet. I would recommend it.

This book is not be-all and end-all for tablet users, but is very helpful for someone just getting started with their first tablet.

Book contains everything you need to know to start useing a tablet

I had a very basic Android tablet. Most of the features described here did not apply to me. Maybe it would be more helpful when I get my HP Slate 7 which should be delivered in a few days.

#### Download to continue reading...

Android: Android Programming And Android App Development For Beginners (Learn How To Program Android Apps, How To Develop Android Applications Through Java Programming, Android For Dummies) Android: Programming in a Day! The Power Guide for Beginners In Android App Programming (Android, Android Programming, App Development, Android App Development, ... App Programming, Rails, Ruby Programming) The Definitive Guide To the Best Way to Turn Your Nook HD+ Into a Full Android Tablet (The Best Way To Transform Your Nook Into a Full Android Tablet Book 1) The Definitive Guide To the Best Way to Turn Your Nook HD Into a Full Android Tablet (The Best Way To Transform Your Nook Into a Full Android Tablet Book 2) Android at Work: 150-Plus Must Have Apps for Android Phones and Tablets: The complete guide to the best free phone and tablet Android apps Android Tablet Basics 2016 2nd Edition Programming #8:C Programming Success in a Day & Android Programming In a Day! (C Programming, C++programming, C++ programming language, Android , Android Programming, Android Games) Android XBMC Kodi 5 In 1 User Guide (Updated September 2016): Android Tablet, Phone & Google TV User Guide, XBMC Kodi & TV Streaming User Guide Apps: Make Your First Mobile App Today- App Design, App Programming and Development for Beginners (ios, android, smartphone. tablet, apple, samsung, App ... Programming, Mobile App, Tablet App Book 1) Android Tips and Tricks: Covers Android 5 and Android 6 devices (2nd Edition) Android Programming BOX SET: ANDROID PROGRAMMING and ANDROID GAME PROGRAMMING - 2 Books in 1 (Second Edition) Embedded Programming with Android: Bringing Up an Android System from Scratch (Android Deep Dive) Android Tips and Tricks: Covers Android 5 and Android 6 devices Learning Android programming using Android Studio (Android for beginners Book 1) Android: App Development & Programming Guide: Learn In A Day! (Android, Rails, Ruby Programming, App. Development, Android App Development, Ruby Programming) Android: Programming & App Development For Beginners (Android, Rails, Ruby Programming, App Development, Android App Development) All-new Fire Tablet Tips, Tricks, and Traps: A comprehensive user guide to the new under-\$50 fire tablet Pondering the Fire Tablet: Reflections on BahÃi'u'llÃih's "Fire Tablet" Arduino + Android Projects for the Evil Genius: Control Arduino with Your Smartphone or Tablet Running Android: Using Your Phone and Tablet for Work and Play

Dmca